# Package 'epicontacts'

April 30, 2024

<span id="page-0-0"></span>Type Package

Title Handling, Visualisation and Analysis of Epidemiological Contacts

Version 1.1.4

Date 2024-04-29

Description A collection of tools for representing epidemiological contact data, composed of case line lists and contacts between cases. Also contains procedures for data handling, interactive graphics, and statistics.

License GPL  $(>= 2)$ 

RoxygenNote 7.2.3

Imports grDevices, dplyr, igraph, visNetwork, threejs, methods

Suggests outbreaks, testthat, covr, shiny, readr, knitr, rmarkdown

VignetteBuilder knitr

URL <https://www.repidemicsconsortium.org/epicontacts/>

BugReports <https://github.com/reconhub/epicontacts/issues>

Encoding UTF-8

#### NeedsCompilation no

Author Finlay Campbell [aut, cre], Thibaut Jombart [aut], Nistara Randhawa [aut], Bertrand Sudre [aut], VP Nagraj [aut], Thomas Crellen [aut], Zhian N. Kamvar [aut]

Maintainer Finlay Campbell <finlaycampbell93@gmail.com>

Repository CRAN

Date/Publication 2024-04-30 11:42:43 UTC

# <span id="page-1-0"></span>R topics documented:

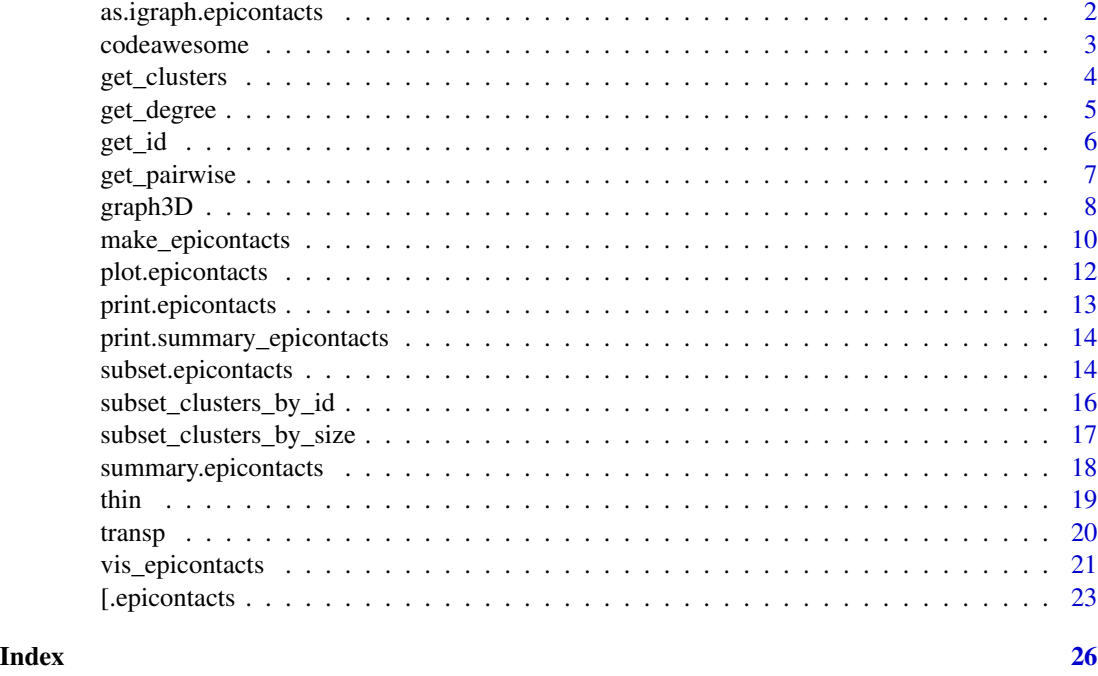

as.igraph.epicontacts *Create igraph object from contact data*

# Description

This function creates an igraph object from a given [epicontacts](#page-9-1) object containing a 'contacts' dataframe.

# Usage

## S3 method for class 'epicontacts' as.igraph(x, ...)

# Arguments

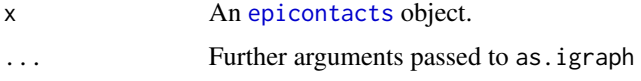

# Value

An igraph object (from the igraph package). Note: any column called "name" in the original linelist will be stored as a new vertex attribute in the igraph object named 'epicontacts\_name'. This is due to the inherent behaviour of igraph creating its own 'name' vertex attribute.

# <span id="page-2-0"></span>codeawesome 3

#### Author(s)

Nistara Randhawa (<nrandhawa@ucdavis.edu>)

# Examples

```
if (require(outbreaks) && require(igraph)) {
## build data
x <- make_epicontacts(ebola_sim$linelist, ebola_sim$contacts,
                      id = "case_id", to = "case_id", from ="infector",
                      directed = TRUE)
## subset data - keep 50 cases from linelist with contacts
ids <- get_id(x, "common")[1:50]
ids
x <- x[ids, ids]
## make igraph object with associated attributes from epicontacts object
net <- as.igraph(x)
net
plot(net, vertex.label = "", vertex.size = 10,
     vertex.color = cases_pal(50))
}
```
<span id="page-2-1"></span>codeawesome *Reference codes for fontawesome*

# Description

The object codeawesome is a character vector of fontawesome codes, named after their aliases.

# Usage

codeawesome

# Format

An object of class character of length 519.

#### Author(s)

Thibaut Jombart

<span id="page-3-0"></span>

# Description

This function identifies transitive clusters (i.e. connected components) as well as the number of members in each cluster, and adds this information to the linelist data.

# Usage

```
get_clusters(
 x,
 output = c("epicontacts", "data.frame"),
 member_col = "cluster_member",
 size_col = "cluster_size",
 override = FALSE
)
```
# Arguments

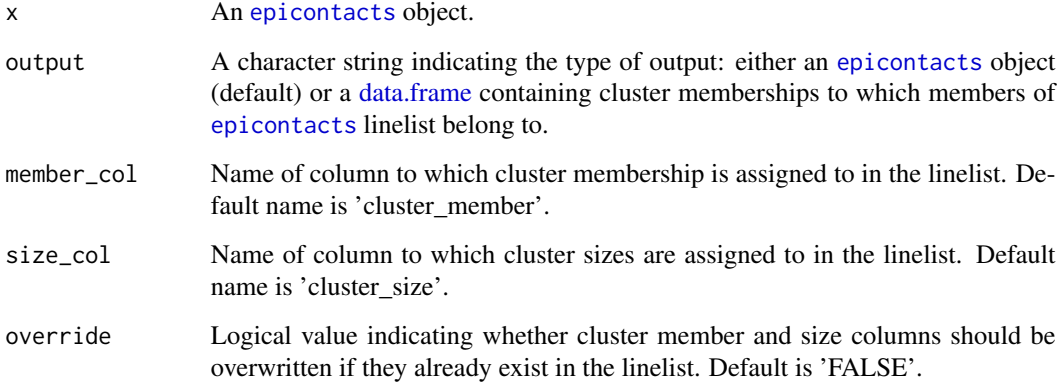

# Value

An [epicontacts](#page-9-1) object whose 'linelist' dataframe contains new columns corresponding to cluster membership and size, or a [data.frame](#page-0-0) containing member ids, cluster memberships as factors, and associated cluster sizes. All ids that were originally in the 'contacts' dataframe but not in the linelist will also be added to the linelist.

# Author(s)

Nistara Randhawa (<nrandhawa@ucdavis.edu>)

# <span id="page-4-0"></span>get\_degree 5

#### Examples

```
if (require(outbreaks)) {
## build data
x <- make_epicontacts(ebola_sim$linelist, ebola_sim$contacts,
                       id = "case_id",to = "case_id",from = "infector"
                       directed = TRUE)
## add cluster membership and sizes to epicontacts 'linelist'
y <- get_clusters(x, output = "epicontacts")
y
## return a data.frame with linelist member ids and cluster memberships as
## factors
z \leq get_clusters(x, output = "data.frame")
head(z)
}
```
get\_degree *Find node degree for epicontacts objects*

# Description

This function computes the number of contacts per cases in a [epicontacts](#page-9-1) dataset. Whenever contacts are directed, the argument 'type' can be used to specify which kind of contact should be considered: 'in' (towards the case), 'out' (from the case), or 'both'.

#### Usage

```
get\_degree(x, type = c("in", "out", "both"), only\_linelist = FALSE)
```
# Arguments

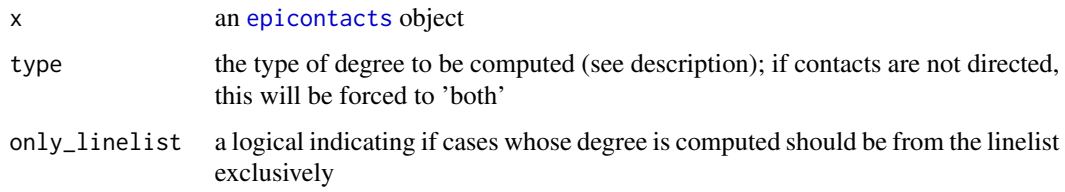

#### Author(s)

Thibaut Jombart (<thibautjombart@gmail.com>)

# Examples

```
## make epicontacts object
if (require(outbreaks)) {
x <- make_epicontacts(ebola_sim$linelist, ebola_sim$contacts,
                       id="case_id", to="case_id", from="infector",
                       directed=TRUE)
x
## compute in-degree
deg_in <- get_degree(x)
table(deg_in)
## compute out-degree
deg_out <- get_degree(x, "out")
barplot(table(deg_out), main = "Reproduction number distribution")
mtext(side = 3, "(based on case out-degree)")
}
```
get\_id *Access unique identifiers in epicontacts objects*

#### Description

This accessor is used to extract unique identifiers from [epicontacts](#page-9-1) objects. The argument 'which' can be used to specify if IDs should include: linelist only ('linelist'), contacts only ('contacts'), the union of both ('all'), or the intersection of both ('common'); two additional options are 'from' (ID 'giving' contacts) and 'to' (ID 'receiving' contacts).

# Usage

```
get_id(
  x,
  which = c("linelist", "contacts", "all", "common", "from", "to"),
  na.rm = TRUE
\mathcal{L}
```
# Arguments

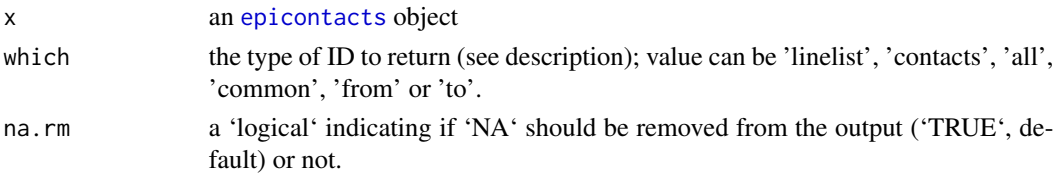

#### Value

x a character vector of unique identifiers

<span id="page-5-0"></span>

# <span id="page-6-0"></span>get\_pairwise 7

#### Author(s)

Thibaut Jombart (<thibautjombart@gmail.com>)

#### Examples

```
if (require(outbreaks)) {
## build data
x <- make_epicontacts(ebola_sim$linelist, ebola_sim$contacts,
                       id="case_id", to="case_id", from="infector",
                       directed=TRUE)
## get identifiers
id1 <- get_id(x, "linelist")
id2 <- get_id(x, "contacts")
id3 \leq get_id(x, "all")id4 <- get_id(x, "common")
## check intersections and unions
all.equal(union(id1, id2), id3)
all.equal(intersect(id1, id2), id4)
}
```
get\_pairwise *Characterise contacts by comparing case attributes*

#### Description

This function extract attributes of cases involved in contacts using case information provided in the linelist of an [epicontacts](#page-9-1) dataset. If not provided, the function used to process attributes will adjust to the type of attribute selected (see details).

## Usage

```
get_pairwise(x, attribute, f = NULL, hard_NA = TRUE)
```
#### Arguments

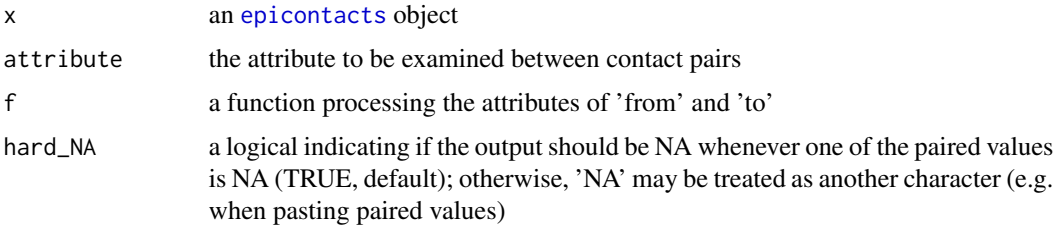

#### <span id="page-7-0"></span>Author(s)

Thibaut Jombart (<thibautjombart@gmail.com>) Tom Crellen (<tomcrellen@gmail.com>)

#### Examples

```
if (require(outbreaks)) {
## example using MERS outbreak in Korea, 2014
head(mers_korea_2015[[1]])
head(mers_korea_2015[[2]])
x <- make_epicontacts(linelist=mers_korea_2015[[1]],
contacts=mers_korea_2015[[2]], directed=TRUE)
## estimate serial interval (onset->onset)
SI <- get_pairwise(x, "dt_onset")
SI
summary(SI)
hist(SI, col="grey", border="white", xlab="Days after symptoms",
     main="MERS Korea 2014 - Serial Interval")
## check gender mixing:
get_pairwise(x, "sex") # not good, we want 2-way table
get_pairwise(x, "sex", f=table) # use custom function
fisher.test(get_pairwise(x, "sex", f=table)) # test association
}
```
<span id="page-7-1"></span>graph3D *Interactive 3D Force-directed graph from epicontacts object*

#### Description

This function creates a 3D graph from an epicontacts object

# Usage

```
graph3D(
 x,
 node_color = "id",
 annot = TRUE,col_pal = cases_pal,
 NA_col = "lightgrey",
  g_title = ",
 bg\_col = "white",label_col = "darkgrey",node_size = 1,
  edge_size = 0.5)
```
#### <span id="page-8-0"></span>graph3D 99 and 2012 12:00 percent of the state of the state of the state of the state of the state of the state of the state of the state of the state of the state of the state of the state of the state of the state of the

# Arguments

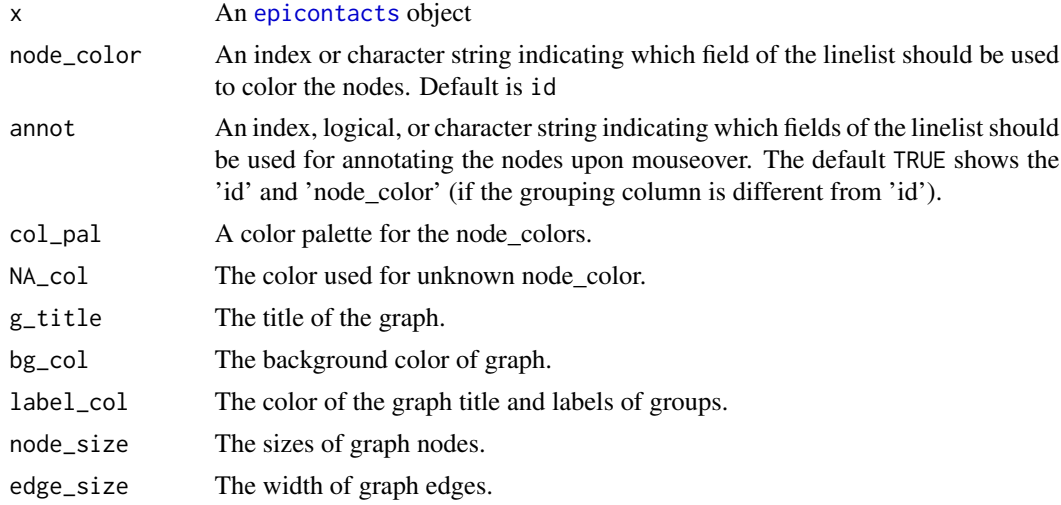

#### Value

An htmlwidget object that is displayed using the object's show or print method. (If you don't see your widget plot, try printing it with the print function.)

# Note

All colors must be specified as color names like "red", "blue", etc. or as hexadecimal color values without opacity channel, for example "#FF0000", "#0a3e55" (upper or lower case hex digits are allowed).

Double-click or tap on the plot to reset the view.

#### Author(s)

Nistara Randhawa (<nrandhawa@ucdavis.edu>) Thibaut Jombart (<thibautjombart@gmail.com>) VP Nagraj (<vpnagraj@virginia.edu>)

#### References

Original rthreejs code by B. W. Lewis: <https://github.com/bwlewis/rthreejs>.

#### Examples

```
if (require(outbreaks)) {
```

```
## example using MERS outbreak in Korea, 2014
head(mers_korea_2015[[1]])
head(mers_korea_2015[[2]])
```

```
x <- make_epicontacts(linelist = mers_korea_2015$linelist,
                     contacts = mers_korea_2015$contacts,
                     directed = FALSE)
```

```
## Not run:
graph3D(x)
graph3D(x, annot = FALSE)graph3D(x, node_color = "sex", g_title = "MERS Korea 2014")
graph3D(x, node\_color = "sex", annot = c("sex", "age"),g_title = "MERS Korea 2014")
## End(Not run)
}
```
make\_epicontacts *Read linelist and contact data*

# <span id="page-9-1"></span>Description

This function reads data stored as data.frame containing linelist (case information, where each row corresponds to a unique patient), and contacts between patients. Common identifiers should be used in the two data sources for matching to be achieved.

# Usage

```
make_epicontacts(
  linelist,
  contacts,
  id = 1L,
  from = 1L,
  to = 2L,
 directed = FALSE
)
```
# Arguments

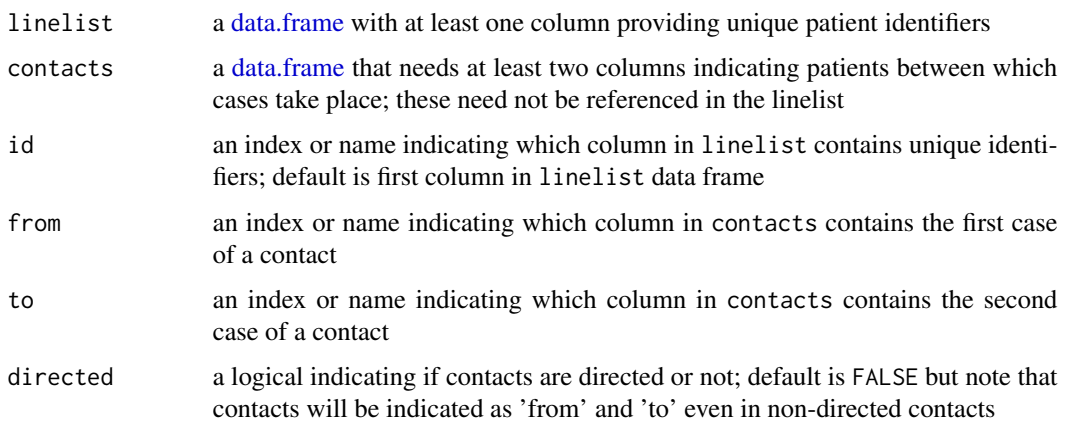

# **Details**

An epicontacts object can be created from two components:

- a linelist provided as a data.frame where columns are different variables describing cases, and where each row is a different case. and a contact list.
- a contact list provided as a data.frame where each row contains unique pairs of contacts with unique features of contact in columns. The line list and contact list should share an identification scheme for individuals.

#### Value

An epicontacts object in list format with three elements:

- linelist: data.frame of cases with first column 'id' containing character vector of unique identifiers
- contacts: data.frame of contacts with first two columns named 'from' and 'to' indicating unique pairs of contact between individuals
- directed: indicator as to whether or not the contacts are to be considered directed or not

#### Author(s)

Thibaut Jombart (<thibautjombart@gmail.com>)

#### Examples

```
if (require(outbreaks)) {
## make epicontacts object from simulated Ebola data
x <- make_epicontacts(ebola_sim$linelist, ebola_sim$contacts)
## test reordering of columns
linelist <- ebola_sim$linelist[,rev(seq_len(ncol(ebola_sim$linelist)))]
contacts <- ebola_sim$contacts[,rev(seq_len(ncol(ebola_sim$contacts)))]
head(linelist)
head(contacts)
## make object
x <- make_epicontacts(linelist, contacts, id = "case_id",
                       to = "case_id", from = "infection")head(x$linelist)
head(x$contacts)
}
```
#### <span id="page-11-0"></span>Description

This function plots [epicontacts](#page-9-1) objects using various approaches. The default method uses [vis\\_epicontacts](#page-20-1).

#### Usage

```
## S3 method for class 'epicontacts'
plot(
  x,
  node_color = "id",
  method = c("visNetwork", "graph3D"),
  thin = TRUE,
  ...
\mathcal{L}
```
#### Arguments

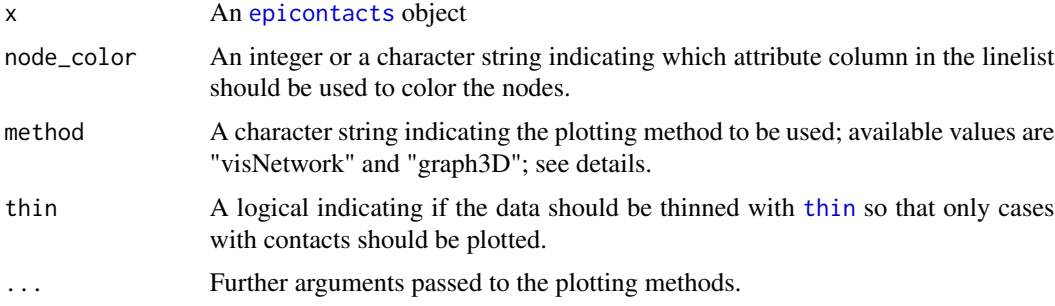

#### Details

This function is merely a wrapper for other plotting functions in the package, depending on the value of method:

- visNetwork: calls the function [vis\\_epicontacts](#page-20-1)
- graph3D: calls the function [graph3D](#page-7-1)

## Author(s)

Thibaut Jombart (<thibautjombart@gmail.com>)

# See Also

[vis\\_epicontacts](#page-20-1), which uses the package visNetwork, and [codeawesome](#page-2-1) for icon codes.

# <span id="page-12-0"></span>print.epicontacts 13

#### Examples

```
if (require(outbreaks)) {
## example using MERS outbreak in Korea, 2014
head(mers_korea_2015[[1]])
head(mers_korea_2015[[2]])
x \le - make_epicontacts(linelist = mers_korea_2015[[1]],
                      contacts = mers_korea_2015[[2]], directed=TRUE)
## Not run:
plot(x)
plot(x, "place_infect")
plot(x, "loc_hosp", legend_max = 20, annot = TRUE)plot(x, "place_infect", node_shape = "sex",
     shapes = c(M = "male", F = "female")plot(x, 4)
plot(x, 4, method = "graph3D")## End(Not run)
}
```
print.epicontacts *Print method for epicontacts objects*

#### Description

This method prints the content of epicontacts objects, giving a brief summary of the reported cases and contacts.

#### Usage

```
## S3 method for class 'epicontacts'
print(x, \ldots)
```
# Arguments

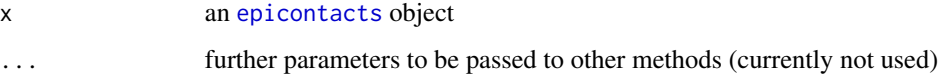

#### Author(s)

Thibaut Jombart (<thibautjombart@gmail.com>)

```
print.summary_epicontacts
```
*Print method for summary\_epicontacts objects*

#### Description

This method outputs a printed summary of the content of summary\_epicontacts objects.

#### Usage

```
## S3 method for class 'summary_epicontacts'
print(x, \ldots)
```
# Arguments

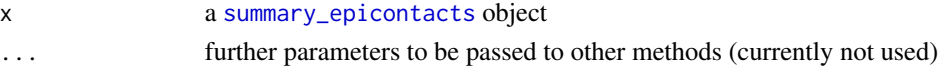

# Author(s)

VP Nagraj (<vpnagraj@virginia.edu>)

subset.epicontacts *Subset an epicontact object by factors*

# Description

This function subsets an [epicontacts](#page-9-1) object based on node, edge and/or cluster attributes. Specifying node attributes will return an [epicontacts](#page-9-1) object containing only individuals with these given attributes in the linelist. Specifying edge attributes will return contacts with the attributes provided. Specifying cluster attributes will return clusters of connected cases, and can be defined by ids (returning clusters of cases connected to specified cases) or cluster sizes (returning cluster of a specific, minimum or maximum size).

# Usage

```
## S3 method for class 'epicontacts'
subset(
  x,
  node_attribute = NULL,
  edge_attribute = NULL,
 cluster_id = NULL,
  cs = NULL,
  cs\_min = NULL,
 cs_max = NULL,...
)
```
#### Arguments

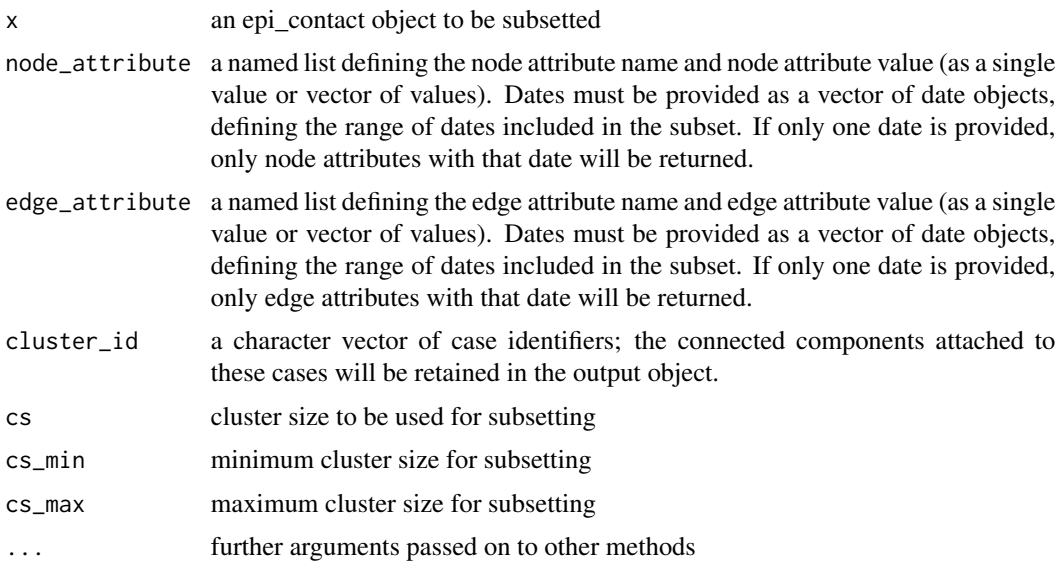

# Author(s)

Finlay Campbell (<f.campbell15@imperial.ac.uk>), Nistara Randhawa (<nrandhawa@ucdavis.edu>)

# Examples

```
if (require(outbreaks)) {
## build data
x <- make_epicontacts(ebola_sim$linelist, ebola_sim$contacts,
                      id = "case_id", to = "case_id",from = "infector", directed = FALSE)
## subset based on node and edge attributes
x_subset <- subset(x, node_attribute = list("gender" = "f"),
                   edge_attribute = list("source" = "funeral"))
## subset a cluster connected to a given id
## (can be a vector of ids as well)
## here picking node with highest out-degree
id <- names(which.max(get_degree(x, "out")))
x_subset <- thin(subset(x, cluster_id = id), 2)
x_subset
plot(x_subset)
## subset based on cluster size range
x_subset <- subset(x, cs_min = 12, cs_max = 15)
```

```
## subset based on single cluster size
x_subset <- subset(x, cs = 12)
## subset based on minimum cluster size
x_subset <- subset(x, cs_min = 10)
## subset based on maximum cluster size
x_subset <- subset(x, cs_max = 9)
}
```
subset\_clusters\_by\_id *Subset epicontacts by case-specified clusters*

#### Description

This function subsets an [epicontacts](#page-9-1) object by identifying clusters of cases connected to specified cases.

# Usage

subset\_clusters\_by\_id(x, id)

# Arguments

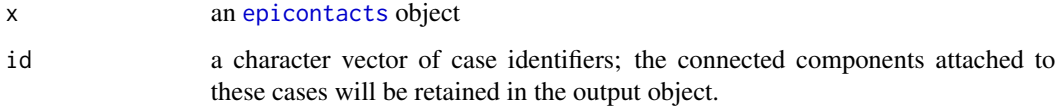

# Value

An [epicontacts](#page-9-1) object whose contact dataframe corresponds to all clusters containing specified case id.

#### Author(s)

Nistara Randhawa (<nrandhawa@ucdavis.edu>)

#### <span id="page-16-0"></span>Examples

```
if (require(outbreaks)) {
## build data
x <- make_epicontacts(ebola_sim$linelist, ebola_sim$contacts,
                       id="case_id", to="case_id", from="infector",
                       directed=TRUE)
id <- "cac51e" ## it can be a vector of id as well
## subset based on cluster to which "cac51e" belongs
x_subset <- subset_clusters_by_id(x, id)
}
```
subset\_clusters\_by\_size

*Subset clusters from epicontacts object by cluster size*

# Description

This function subsets an [epicontacts](#page-9-1) object based on defined size(s) of clusters (clusters being groups of connected individuals/nodes). Subsetting may be done by specifying a particular cluster size of interest, minimum cluster size, maximum cluster size, or a range (minimum and maximum) of cluster sizes.

#### Usage

```
subset_clusters_by_size(x, cs = NULL, cs_min = NULL, cs_max = NULL)
```
#### Arguments

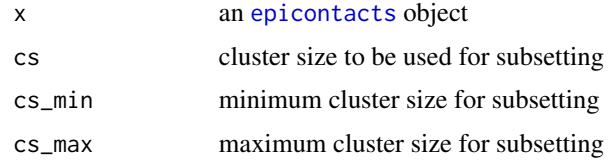

# Value

An [epicontacts](#page-9-1) object whose contact dataframe corresponds to all clusters of specified cluster sizes.

#### Author(s)

Nistara Randhawa (<nrandhawa@ucdavis.edu>)

# Examples

```
if (require(outbreaks)) {
## build data
x <- make_epicontacts(ebola_sim$linelist, ebola_sim$contacts,
                       id="case_id", to="case_id", from="infector",
                       directed=TRUE)
## subset based on cluster size range
x_subset <- subset_clusters_by_size(x, cs_min = 12, cs_max = 15)
## subset based on single cluster size
x_subset <- subset_clusters_by_size(x, cs = 12)
## subset based on minimum cluster size
x_subset <- subset_clusters_by_size(x, cs_min = 10)
## subset based on maximum cluster size
x_subset <- subset_clusters_by_size(x, cs_max = 9)
}
```
summary.epicontacts *Summary method for epicontacts objects*

# <span id="page-17-1"></span>Description

This method outputs a summary of the content of epicontacts objects.

#### Usage

```
## S3 method for class 'epicontacts'
summary(object, ...)
```
#### Arguments

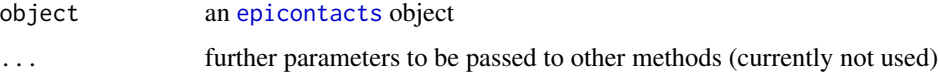

#### Author(s)

VP Nagraj (<vpnagraj@virginia.edu>)

<span id="page-17-0"></span>

<span id="page-18-1"></span><span id="page-18-0"></span>

#### Description

This function can be used to remove ('thin') data from [epicontacts](#page-9-1) objects to ensure stricter matching of linelists and contacts. It has two behaviours, triggered by the argument what: either it thins data from \$linelist, keeping only cases that are in \$contacts (thin = "linelist", default), or the converse, i.e. removing contacts which are not fully documented in the linelist.

#### Usage

 $thin(x, what = "linelist")$ 

# Arguments

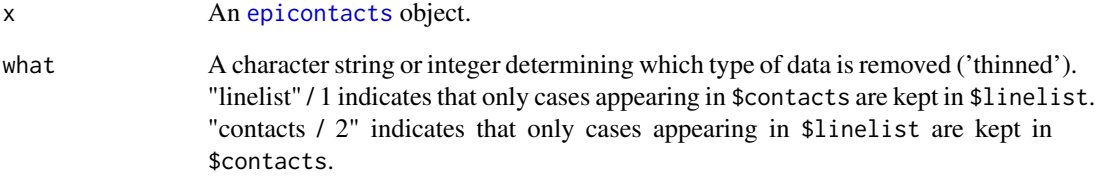

#### Author(s)

Thibaut Jombart (<thibautjombart@gmail.com>)

# Examples

}

```
if (require(outbreaks)) {
## build data
x <- make_epicontacts(ebola_sim$linelist, ebola_sim$contacts,
                        id = "case_id", to = "case_id", from = "infector",
                        directed = TRUE)
## keep contacts from a specific case '916d0a'
x \leq x[j = "916d0a", \text{ contacts} = "from"]
```
<span id="page-19-0"></span>

#### <span id="page-19-1"></span>Description

These functions are used for defining palettes or colors in the epicontacts package. They include:

# Usage

```
transp(col, alpha = 0.5)edges_pal(n)
cases_pal(n)
spectral(n)
fac2col(x, pal = cases\_pal, NA\_col = "lightgrey", legend = FALSE)
```
# Arguments

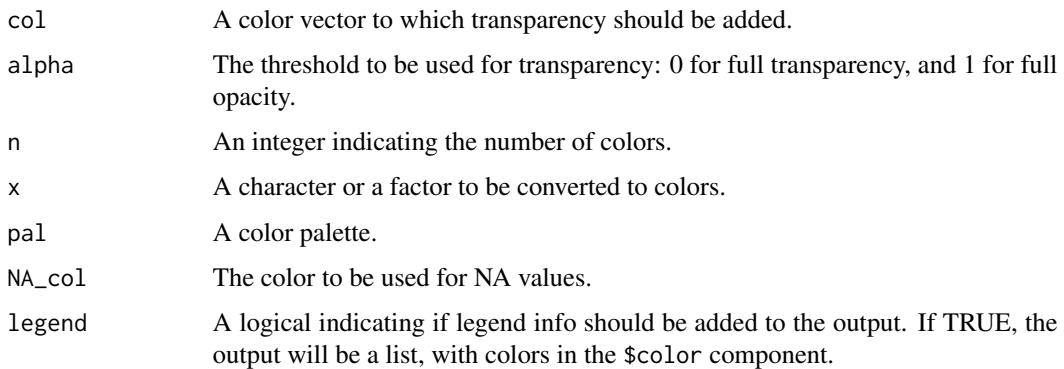

# Details

- cases\_pal: discrete color palette used for cases (comes from the dibbler package)
- spectral: continuous color palette (comes from the adegenet package)
- transp: makes colors transparent (comes from the adegenet package)
- fac2col: translates a character or a factor to a color using a palette (comes from the adegenet package)

#### Author(s)

Thibaut Jombart <thibautjombart@gmail.com>

<span id="page-20-0"></span>vis\_epicontacts 21

# Examples

```
barplot(1:5, col = cases\_pal(5))barplot(1:50, col = cases\_pal(50))
```
<span id="page-20-1"></span>vis\_epicontacts *Plot epicontacts objects using visNetwork*

# Description

This function plots [epicontacts](#page-9-1) objects using the visNetwork package. The produced object is an htmlwidget which will need rendering within a web browser.

# Usage

```
vis_epicontacts(
  x,
  thin = TRUE,
  node_color = "id",
  label = "id",annot = TRUE,node_shape = NULL,
  shapes = NULL,
  edge_label = NULL,
  edge_color = NULL,
  legend = TRUE,legend_max = 10,x_axis = NULL,
  col_pal = cases_pal,
  NA_col = "lightgrey",
  edge_col_pal = edges_pal,
  width = "90%",
  height = "700px",
  selector = TRUE,
  editor = FALSE,
  edge\_width = 3,...
)
```
#### Arguments

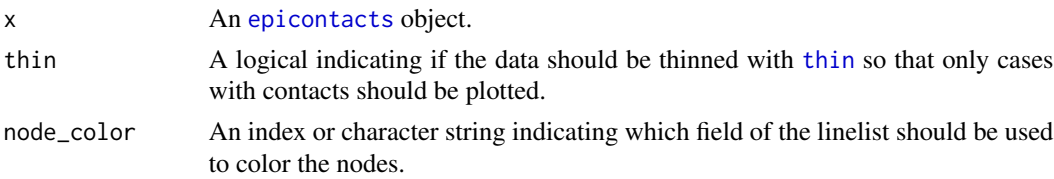

<span id="page-21-0"></span>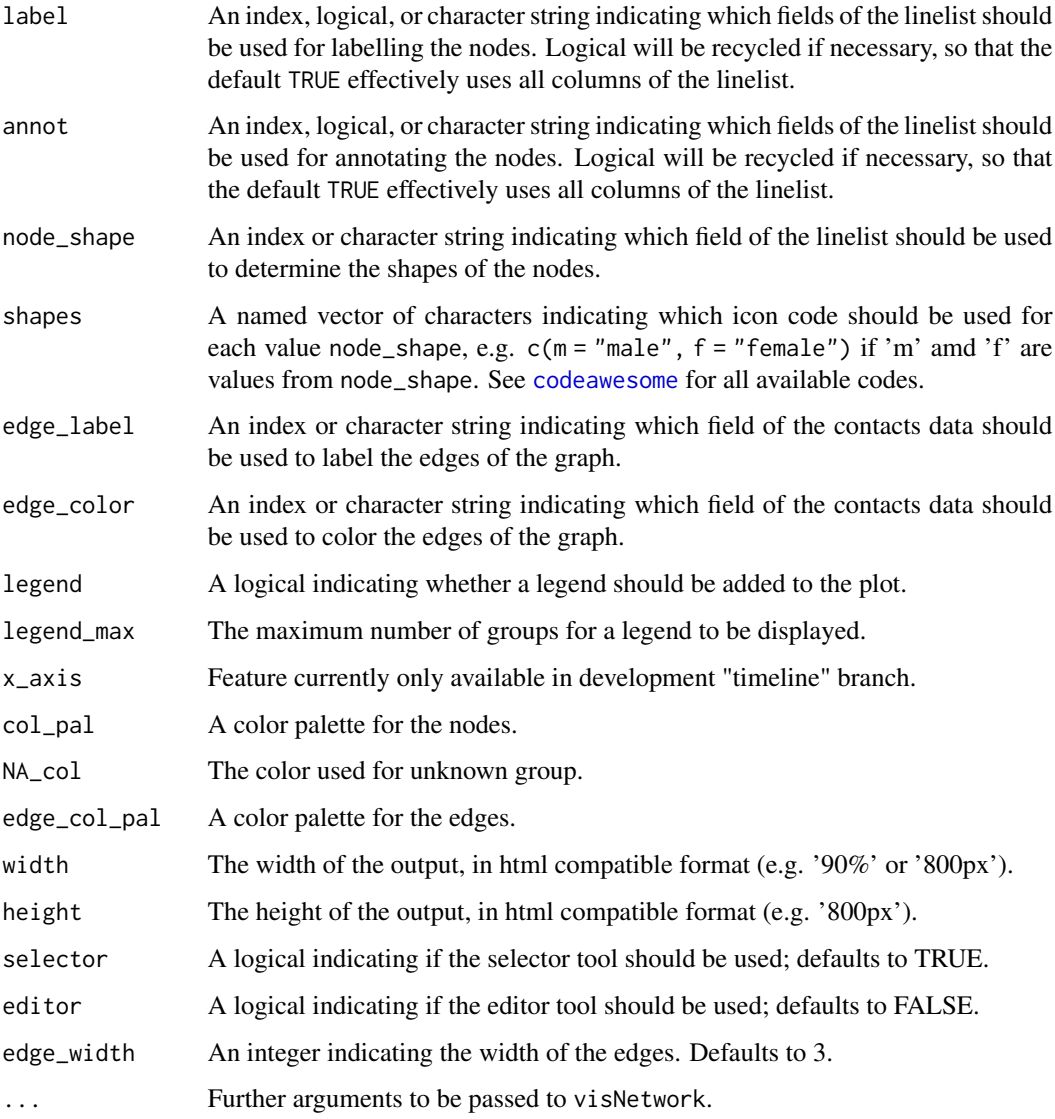

# Value

The same output as visNetwork.

# Author(s)

Thibaut Jombart (<thibautjombart@gmail.com>) VP Nagraj (<vpnagraj@virginia.edu>) Zhian N. Kamvar (<zkamvar@gmail.com>)

# See Also

[visNetwork](#page-0-0) in the package visNetwork. [edges\\_pal](#page-19-1) and [cases\\_pal](#page-19-1) for color palettes used

# <span id="page-22-0"></span>[.epicontacts 23

#### Examples

```
if (require(outbreaks)) {
## example using MERS outbreak in Korea, 2014
head(mers_korea_2015[[1]])
head(mers_korea_2015[[2]])
x <- make_epicontacts(linelist=mers_korea_2015[[1]],
                       contacts = mers_korea_2015[[2]],
                       directed=TRUE)
## Not run:
plot(x)
plot(x, node\_color = "place_infect")# show transmission tree with time as the horizontal axis, showing all nodes
#' plot(x, node_color = "loc_hosp", legend_max=20, annot=TRUE)
#' plot(x, "place_infect", node_shape = "sex",
     shapes = c(M = "male", F = "female")plot(x, "sex", node_shape = "sex", shapes = c(F = "female", M = "male"),edge_label = "exposure", edge_color = "exposure")
## End(Not run)
}
```
[.epicontacts *Subset epicontacts objects based on case identifiers*

#### **Description**

The "[" operator can be used to subset [epicontacts](#page-9-1) objects, retaining a specified set of case identifiers (i for the linelist, j for contacts). Note that unlike most classical R objects, there is no replacement method for [epicontacts](#page-9-1) objects, i.e. no operations such as  $foo[i] < -bar$ .

#### Usage

```
## S3 method for class 'epicontacts'
```

```
x[
 i,
  j,
 k = TRUE,l = TRUE,
 contacts = c("both", "either", "from", "to"),
  ...
]
```
# <span id="page-23-0"></span>Arguments

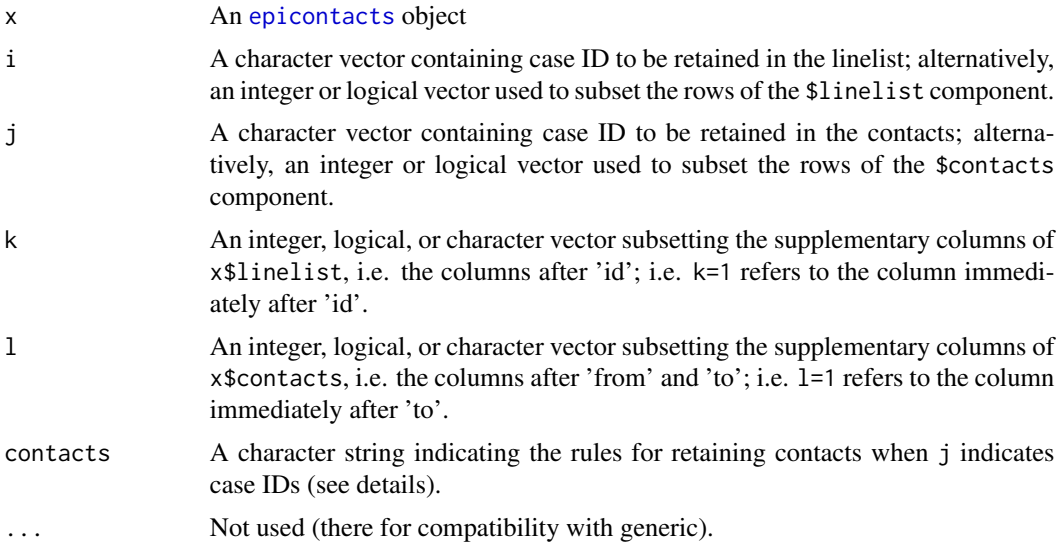

#### Details

Details on the 'contacts' argument; possible values are:

- 'both': contacts are retained only if both cases are in j
- 'either': contacts are retained if at least one of the cases is in j
- 'from': contacts are retained only if the source ('from') is in j
- 'to': contacts are retained only if the recipient ('to') is in j

# Author(s)

Thibaut Jombart (<thibautjombart@gmail.com>)

#### See Also

[thin](#page-18-1) to retain matching cases in linelist or contacts.

# Examples

```
if (require(outbreaks)) {
## build data
x <- make_epicontacts(ebola_sim$linelist, ebola_sim$contacts,
                       id = "case_id", to = "case_id", from = "infector",
                       directed = TRUE)
## subset first 10 linelist cases
x[1:10]
## same, remove contacts
x[1:10, j = FALSE]
```

```
## subset first 10 contacts
x[j = 1:10]
## remove the metadata
x[k = FALSE, j = FALSE]## keep contacts where both cases are in linelist
x[j = get_id(x, 'linelist"), \text{ contacts} = 'both']## keep contacts from a specific case '916d0a'
x[j = "916d0a", \text{ contacts} = "from"]## more complex: keep all cases and contacts with > 4 secondary contacts
## i) find cases to keep
temp <- table(x$contacts$from)
temp[temp > 4]
to.keep <- names(temp)[temp > 4]
to.keep
## subset the contacts
y \leftarrow x[j = to \text{.keep, contacts = "either"]y
## keep only relevant entries in the linelist
y \leftarrow \text{thin}(y)## visualise result
plot(y)
}
```
# <span id="page-25-0"></span>Index

∗ datasets codeawesome, [3](#page-2-0) [.epicontacts, [23](#page-22-0) as.igraph.epicontacts, [2](#page-1-0) cases\_pal, *[22](#page-21-0)* cases\_pal *(*transp*)*, [20](#page-19-0) codeawesome, [3,](#page-2-0) *[12](#page-11-0)*, *[22](#page-21-0)* data.frame, *[4](#page-3-0)*, *[10](#page-9-0)* edges\_pal, *[22](#page-21-0)* edges\_pal *(*transp*)*, [20](#page-19-0) epicontacts, *[2](#page-1-0)*, *[4](#page-3-0)[–7](#page-6-0)*, *[9](#page-8-0)*, *[12–](#page-11-0)[14](#page-13-0)*, *[16–](#page-15-0)[19](#page-18-0)*, *[21](#page-20-0)*, *[23,](#page-22-0) [24](#page-23-0)* epicontacts *(*make\_epicontacts*)*, [10](#page-9-0) fac2col *(*transp*)*, [20](#page-19-0) get\_clusters, [4](#page-3-0) get\_degree, [5](#page-4-0) get\_id, [6](#page-5-0) get\_pairwise, [7](#page-6-0) graph3D, [8,](#page-7-0) *[12](#page-11-0)* make\_epicontacts, [10](#page-9-0) plot.epicontacts, [12](#page-11-0) print.epicontacts, [13](#page-12-0) print.summary\_epicontacts, [14](#page-13-0) spectral *(*transp*)*, [20](#page-19-0) subset.epicontacts, [14](#page-13-0) subset\_clusters\_by\_id, [16](#page-15-0) subset\_clusters\_by\_size, [17](#page-16-0) summary.epicontacts, [18](#page-17-0) summary\_epicontacts, *[14](#page-13-0)* summary\_epicontacts *(*summary.epicontacts*)*, [18](#page-17-0)

thin, *[12](#page-11-0)*, [19,](#page-18-0) *[21](#page-20-0)*, *[24](#page-23-0)*

transp, [20](#page-19-0)

vis\_epicontacts, *[12](#page-11-0)*, [21](#page-20-0) visNetwork, *[22](#page-21-0)*